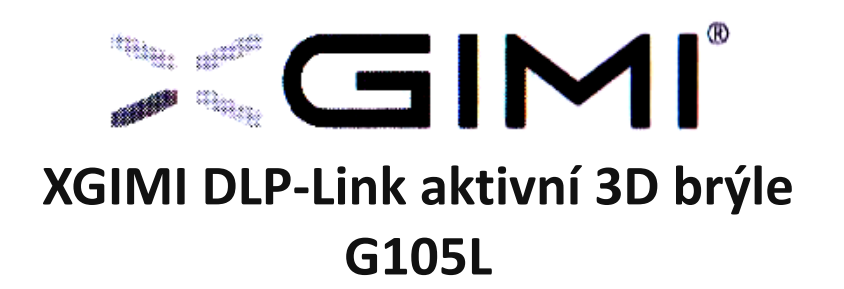

#### **Obsah balení**

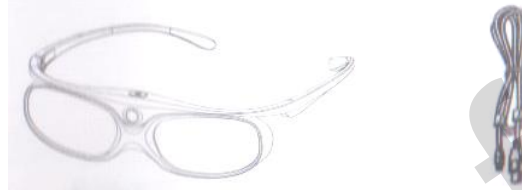

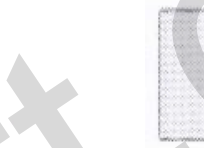

3D brýle 1x USB kabel 1x Hadřík na brýle 1x

Poznámka: Reálné doplňky se mohou lišit od zobrazených obrázků.

### **Příslušenství**

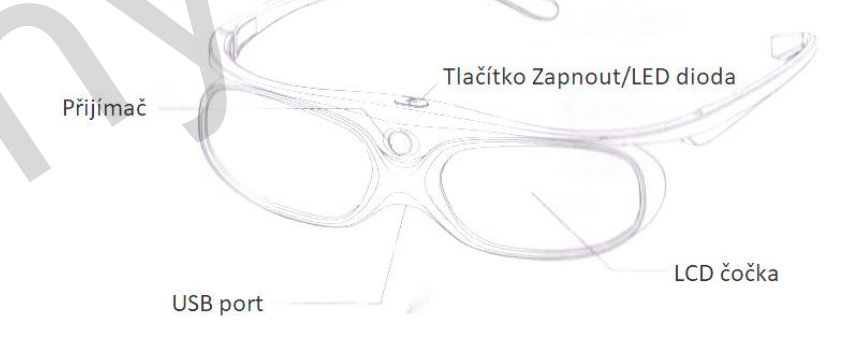

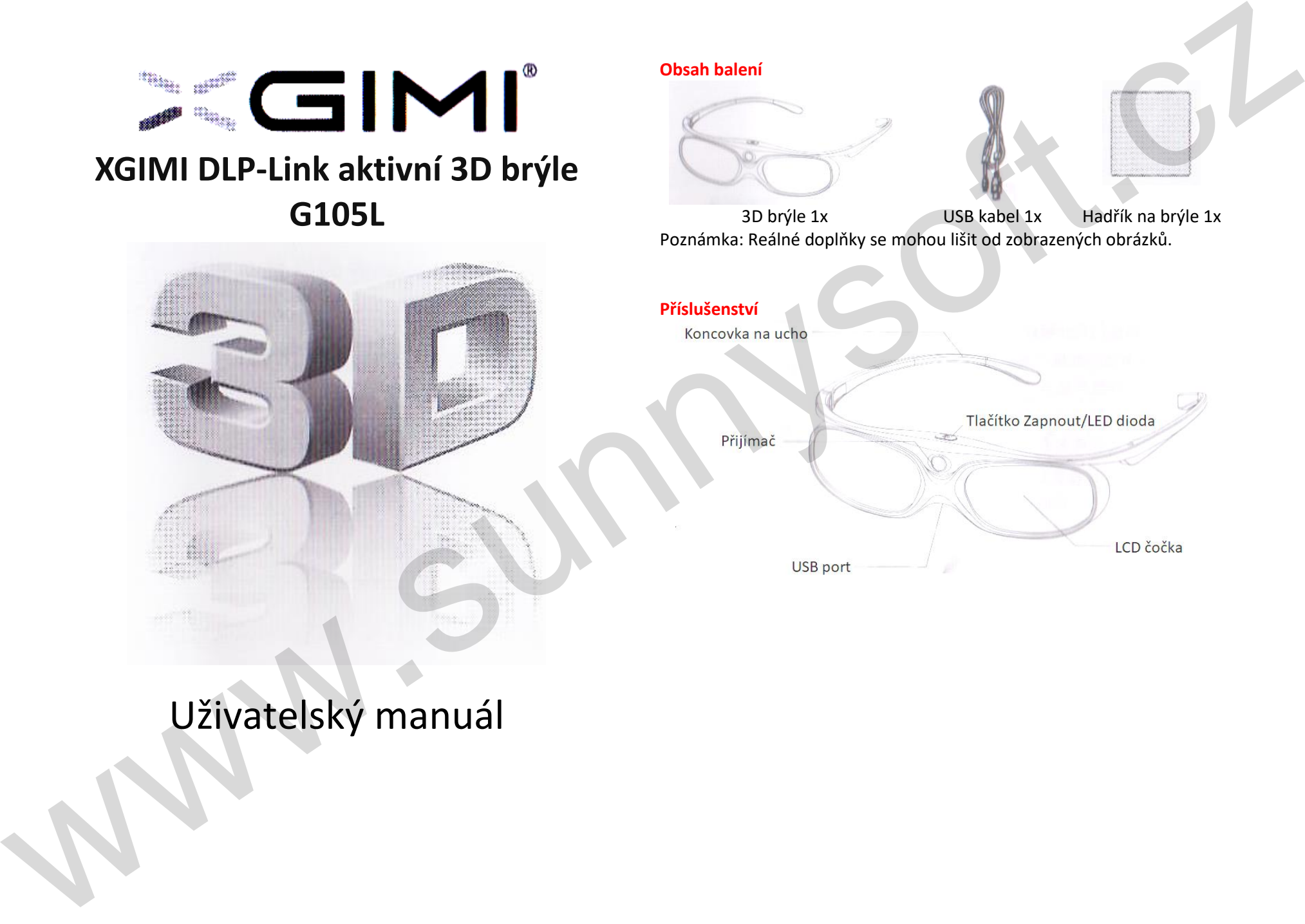

## Uživatelský manuál

#### **Nabíjení baterie**

Baterii nabijte podle níže uvedeného obrázku. Zastrčte nabíjecí kabel do USB portu pod nosníkem brýlí. Během nabíjení bude LED dioda svítit červeně. Baterie je plně nabitá ve chvíli, kdy červená LED dioda přestane svítit.

Poznámka: Brýle nabíjejte minimálně každé 2 měsíce i v případě, že je nepoužíváte.

#### **Upozornění**

Pokud vy, nebo člen vaší rodiny prodělal epileptický záchvat, nebo jste citlivý na světlo, konzultujte použití brýlí s lékařem.

1. Brýle mohou při delší době používání způsobit bolest hlavy nebo únavu. Pokud pocítíte bolest hlavy, únavu nebo nevolnost, ihned přestaňte brýle používat.

- 2. Na brýle nepokládejte žádné předměty.
- 3. Brýle nerozebírejte ani s nimi nikterak nemanipulujte.

4. Před použitím a sledováním 3D videa se ujistěte, že kolem sebe nemáte položeny křehké předměty. Může se stát, že se během sledování leknete a předměty shodíte a poraníte se.

5. Brýle nejsou určeny pro: těhotné ženy, nemohoucí lidi, lidi s chorobou srdce a lidi mající sklony ke zvracení.

6. Brýle používejte pouze ke sledování videa z projektoru.

7. Na čočky brýlí nestříkejte čističe či jiné kapaliny. Hrozí riziko poškození nebo rozlepení.

8. Brýle chraňte před vlhkostí a kapalinami.

9. Brýle chraňte před poškrábáním. Čistěte je pouze přiloženým hadříkem. Nepoužívejte chemikálie.

10. Chraňte přijímač před poškozením a poškrábáním. Čistěte pouze přiloženým hadříkem. Nepoužívejte chemikálie.

11. Ujistěte se, že sledovaný film obsahuje specifické parametry (viz níže). 12. Pokud máte v blízkosti umístěnou magnetickou fluorescenční lampu (50 Hz) obraz brýlí může být jimi ovlivněn (60 Hz). Obraz může problikávat. Odstraňte lampu z dosahu.

13. Sledujte 3D video ze vzdálenosti minimálně 3x větší než je výška promítaného obrazu. Střed promítaného obrazu by měl být ideálně ve výšce očí nebo lehce nad.

#### **Instrukce**

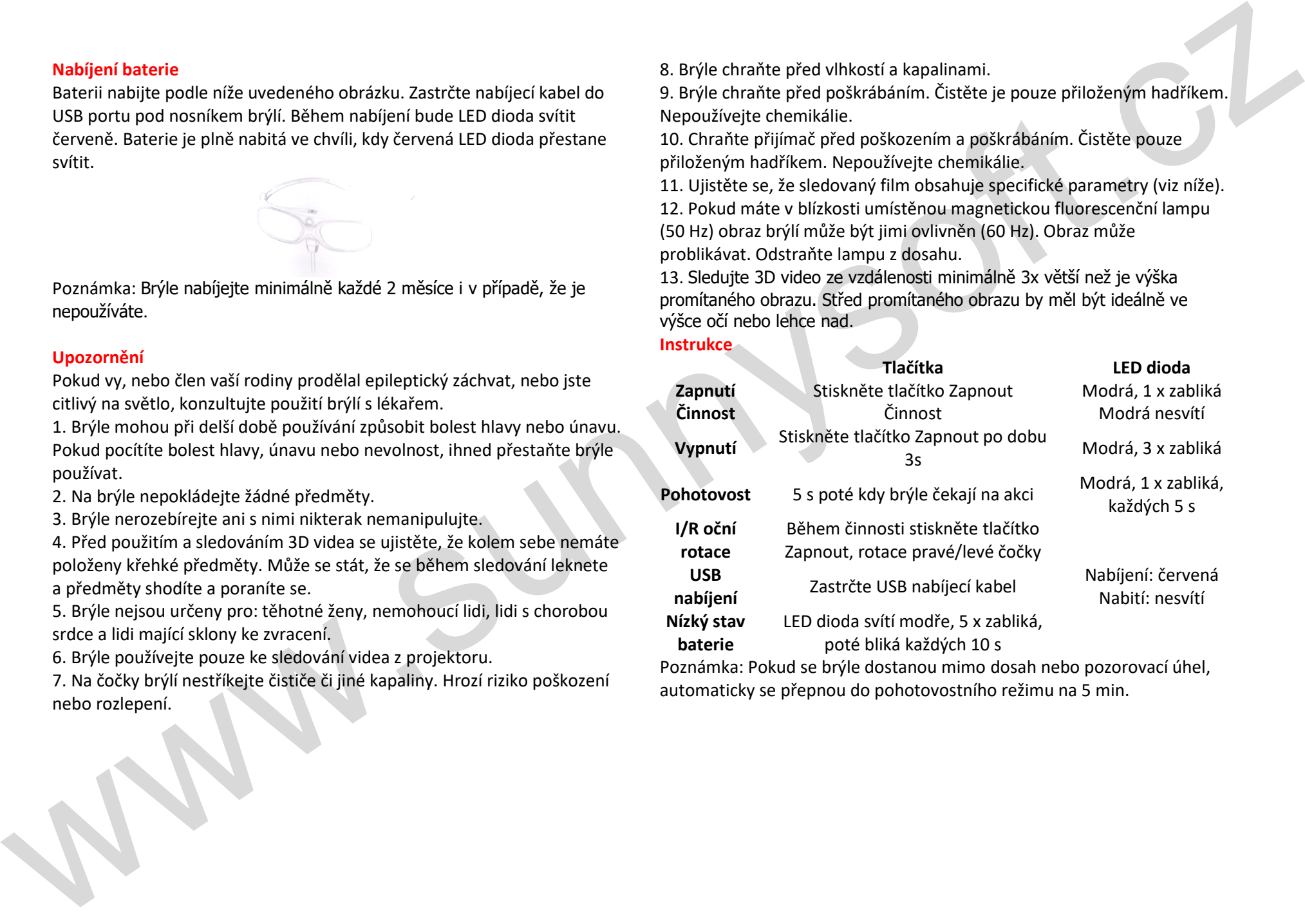

Poznámka: Pokud se brýle dostanou mimo dosah nebo pozorovací úhel, automaticky se přepnou do pohotovostního režimu na 5 min.

# **Obsah je uzamčen**

**Dokončete, prosím, proces objednávky.**

**Následně budete mít přístup k celému dokumentu.**

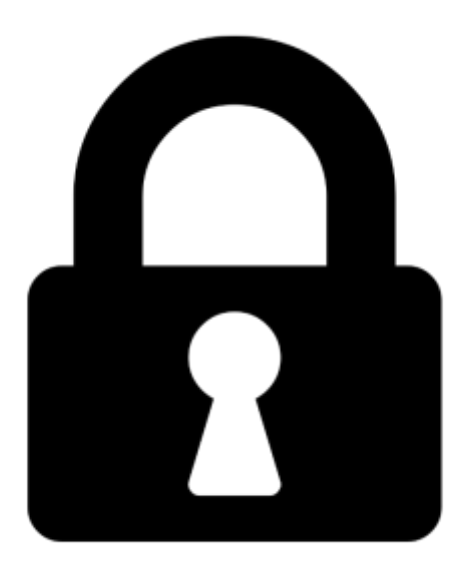

**Proč je dokument uzamčen? Nahněvat Vás rozhodně nechceme. Jsou k tomu dva hlavní důvody:**

1) Vytvořit a udržovat obsáhlou databázi návodů stojí nejen spoustu úsilí a času, ale i finanční prostředky. Dělali byste to Vy zadarmo? Ne\*. Zakoupením této služby obdržíte úplný návod a podpoříte provoz a rozvoj našich stránek. Třeba se Vám to bude ještě někdy hodit.

*\*) Možná zpočátku ano. Ale vězte, že dotovat to dlouhodobě nelze. A rozhodně na tom nezbohatneme.*

2) Pak jsou tady "roboti", kteří se přiživují na naší práci a "vysávají" výsledky našeho úsilí pro svůj prospěch. Tímto krokem se jim to snažíme překazit.

A pokud nemáte zájem, respektujeme to. Urgujte svého prodejce. A když neuspějete, rádi Vás uvidíme!